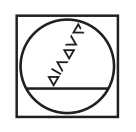

 $\bullet$ 

 $\overline{C}$ 

# **HEIDENHAIN**

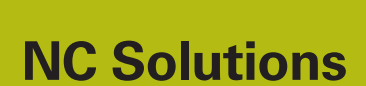

**Descrizione del programma NC 6035**

**Italiano (it) 6/2018**

# **1 Descrizione programma NC 6035\_it.h**

### **Formato di emissione di programmi NC**

Nel postprocessor è possibile definire come emettere un programma NC.

Sono disponibili le seguenti opzioni per emettere il programma NC:

- **Klartext HEIDENHAIN**
- DIN/ISO
- **Spline**
- Vettori

## **Emissione in Klartext HEIDENHAIN**

Se si emette il programma NC in Klartext, sono disponibili le seguenti possibilità:

- Emissione a 3 assi
- Emissione fino a 5 assi, senza **M128** o **TCPM**
- Emissione fino a 5 assi, con **M128** o **TCPM**

Se il sistema CAM dispone della cinematica della macchina e dei dati utensile, è possibile emettere a 5 assi programmi NC senza

## **M128** o **TCPM**.

Un programma NC con **M128** o **TCPM** è più flessibile in quanto il calcolo della cinematica ha luogo sulla macchina e vengono impiegati i dati utensile della tabella utensili.

#### **Esempio**

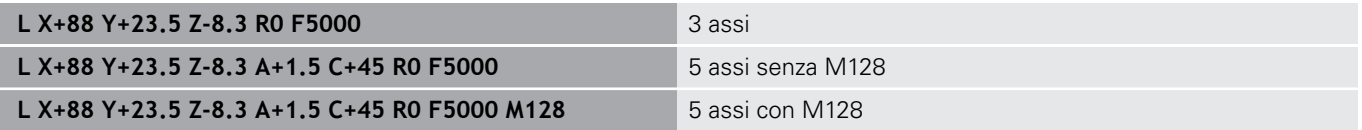

#### **Emissione con vettori**

Dal punto di vista della fisica e della geometria, un vettore è una grandezza diretta e descrive la direzione e la lunghezza.

Per l'emissione con vettori, il controllo numerico necessita almeno di un vettore normalizzato che descrive la direzione della normale alla superficie. A richiesta, il blocco NC contiene un secondo vettore normalizzato che determina la direzione dell'orientamento dell'utensile.

Un vettore normalizzato è un vettore con valore 1. Il valore del vettore si calcola sulla base della radice della somma dei quadrati dei suoi componenti.

# $\sqrt{NX^2 + NY^2 + NZ^2} = 1$

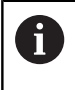

L'emissione del vettore è il requisito per l'impiego della correzione del raggio utensile 3D in funzione dell'angolo di contatto (opzione #92).

#### **Esempio**

**LN X0.499 Y-3.112 Z-17.105 NX0.2196165 NY-0.1369522 NZ0.9659258 M128**

**LN X0.499 Y-3.112 Z-17.105 NX0.2196165 NY-0.1369522 NZ0.9659258 TX+0,0078922 TY– 0,8764339 TZ+0,2590319 M128**

Emissione senza orientamento utensile

Emissione con orientamento utensile

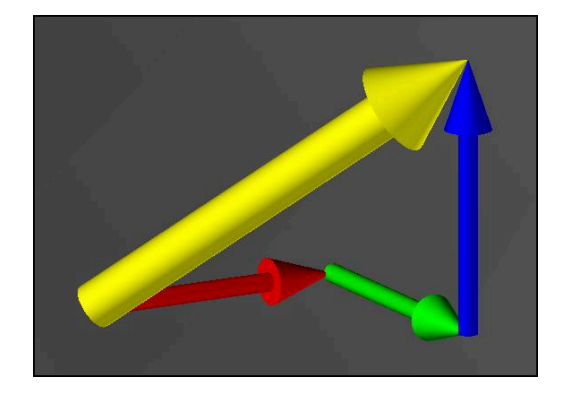

#### **Struttura di un blocco NC con vettori**

**LN X+0.499 Y-3.112 Z-17.105 NX0 NY0 NZ1 TX+0,0078922 TY– 0,8764339 TZ+0,2590319**

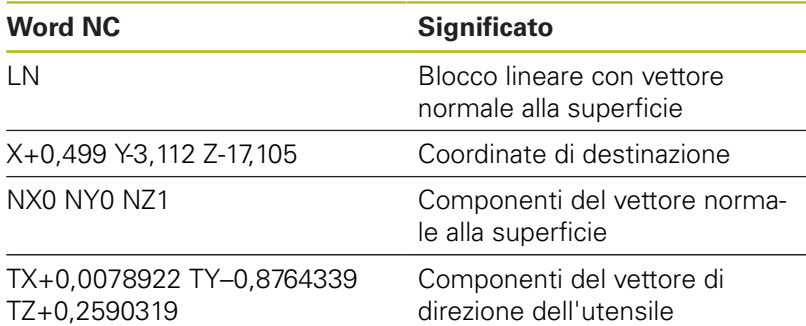

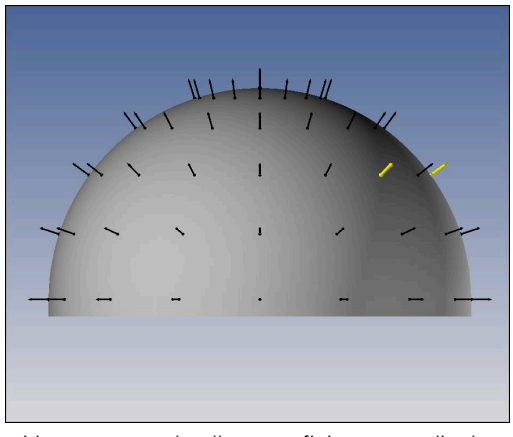

Vettore normale alla superficie perpendicolare al profilo

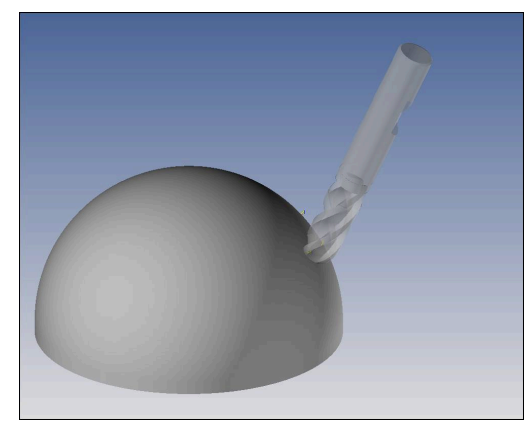

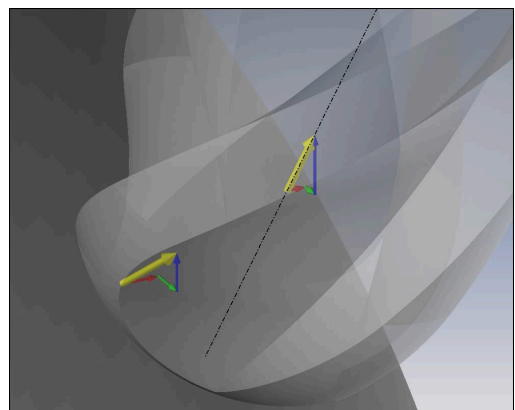

Vettore di direzione dell'utensile

# **Confronto dei formati di emissione**

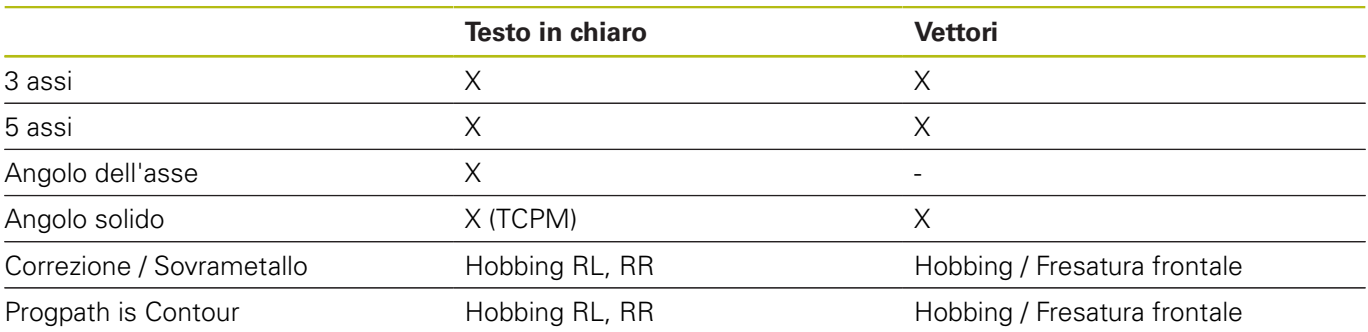